# Estudio Comparativo de Técnicas Espaciales para la Identificación de Defectos en Textiles

#### José Armando Fernández G.

MSc. Automatización Industrial, Ingeniero Electrónico Universidad Nacional, Coordinador Investigación Facultad de Ingeniería Investigación en Percepción y Robótica GEPRO, Universidad Antonio Nariño, sede Ibagué josfernandez@uan.edu.co

#### Diego Mauricio Florián P.

Ingeniero Electrónico Universidad Antonio Nariño, Sede Ibagué, Integrante Grupo de Investigación en Percepción y Robótica GEPRO. diegof@uan.edu.co

## Resumen— En este artículo se utilizan técnicas de procesamiento de imágenes para la detección de defectos en textiles en el sector industrial. Se evalúa el desempeño de tres técnicas espaciales con descriptores estadísticos para la extracción de características que son finalmente clasificados mediante una red neuronal. Para el desarrollo del proyecto se utilizó la base de datos texUAN del grupo de investigación GEPRO de la universidad Antonio Nariño.

Palabras clave— textura, procesamiento de imágenes, redes neuronales, patrones locales binarios, energía de Laws, matriz de co-ocurrencia.

Abstract- This paper uses image processing techniques to detect defects in fabrics. The performance of three spatial techniques is evaluated by statistical descriptors, and the extracted features are classified by neural networks. The texUAN database, developed by GEPRO research group of the Antonio Nariño University, was used in this study.

**Keywords**— texture, image processing, neural networks, local binary patterns, energy of Laws, co-occurrence matrix.

# I. INTRODUCCIÓN

El procesamiento de imágenes es una área de la ingeniería que en sus últimos años se ha incorporado al desarrollo de diferentes herramientas en los ámbitos académico e industrial; en la industria textil, el análisis de textura constituye un aspecto de fundamental en la exploración sobre el área de una imagen en estudio que permite extraer información característica sobre los pixeles y vecindades para poder caracterizar cada uno de los patrones del objeto de estudio.

#### José David Alvarado Moreno

Ingeniero Electrónico Universidad de Cundinamarca, Docente de la Facultad de Ingeniería, Investigador del grupo Percepción y Robótica GEPRO, Universidad Antonio Nariño, sede Ibagué josealvarado@uan.edu.co

#### César Augusto Sánchez S.

Ingeniero Electrónico Universidad Antonio Nariño, Sede Ibagué, Integrante Grupo de Investigación en Percepción y Robótica GEPRO. cesars@uan.edu.co

El trabajo desarrollado tiene como finalidad estudiar el desempeño de técnicas de procesamiento espacial para el análisis de textura, estas técnicas fundamentalmente deben describir eficientemente la textura en una imagen para poder caracterizarla. Particularmente se eligieron tres tipos de técnicas espaciales i) Patrones Locales Binarios (LBP) utilizados ampliamente para el reconocimiento de rostros en imágenes fijas y en movimiento [1] ii) Análisis de la Energía Laws utilizado en la segmentación de textura [2] y iii) Matriz de Co-ocurrencia utilizada en la detección de defectos textiles [3]. El artículo pretende comparar estos tres tipos de técnicas espaciales en la clasificación de defectos textiles.

El desarrollo del proyecto inicialmente consiste en la adquisición de las imágenes para conformar la base de datos *texUAN,* esta base de datos cuenta con 2052 imágenes de tamaño 640 x 480 píxeles en formato jpg con 24 bits de profundidad en la que se encuentran cinco de los defectos más comunes en la industria textil denominados: barrado, mancha, mariposeo, mota tejida y pique. Con las imágenes adquiridas, se realiza un ajuste de luminosidad en la imagen con el objetivo de prepararlas para evaluar las técnicas espaciales propuestas. Finalmente y con los datos obtenidos se utilizan los descriptores estadísticos: entropía, energía, contraste, homogeneidad y correlación utilizados en principio para extraer las características de textura en la clasificación de imágenes [4]

FIG. 1 PROTOTIPO DE EXPERIMENTAL

y de donde se obtiene el vector de características mediante la red neuronal tipo back-propagation para la clasificación de los patrones obtenidos en cada uno de los defectos estudiados en el tipo de tela cruda utilizado.

Los resultados de este trabajo son tenidos en cuenta dentro del proyecto de investigación *"Estudio Comparativo de Técnicas de Reconocimiento de Patrones Aplicadas al Control de Calidad en Telas Crudas por Inspección Visual"* adelantado por el grupo de investigación GEPRO avalado por la Universidad Antonio Nariño sede Ibagué.

# II. PROTOTIPO EXPERIMENTAL

Para la creación de la base de datos *texUAN* se desarrolló un prototipo experimental que emula la forma en la que se realiza el tejido de la tela en la industria, en este mecanismo es donde se efectúan las pruebas de laboratorio, y se utilizó para realizar la adquisición de las imágenes.

# A. Diseño de la plataforma de experimentación

A partir de la forma circular en la que se teje la tela, se diseña y construye una plataforma de experimentación con estas características como se muestra en la Fig. 1, para la adquisición de las imágenes se utiliza una webcam de 1.3 Mpix, con este sistema se realiza la toma de muestras de la tela en donde se encuentran imágenes con defectos y sin defectos, se utiliza tipos de tela sin estampar obtenida en dos fábricas de textiles de la ciudad de Ibagué.

## B. Iluminación y captura

En el ejercicio de investigación para definir el tipo de iluminación adecuado, se realizaron pruebas con iluminación tipo domo durante el proceso de captura de las imágenes, se encuentra un conjunto de inconvenientes como saturación del sensor de la cámara Web, que ocasionó pérdida de datos en la información de la textura de la imagen, generó píxeles blancos hacia el centro de la imagen, distorsión y oscureció los bordes de la imagen; por esto, se decidió realizar la captura de las imágenes, con iluminación frontal direccional, en la que se ubica la fuente de iluminación a un costado del sistema de adquisición como se puede observar en la Fig. 1, este es el tipo de iluminación utilizado para construir la base de datos *texUAN*.

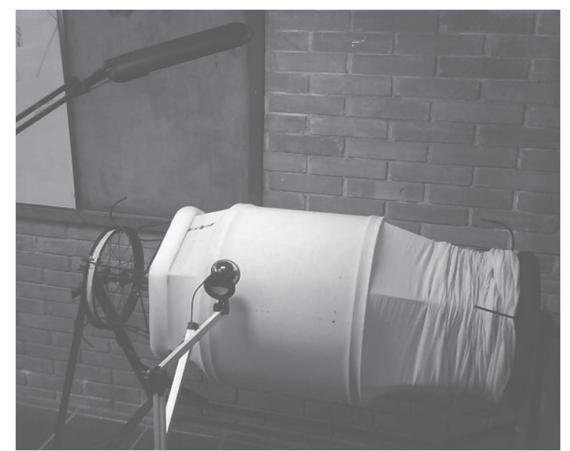

Fuente Autor

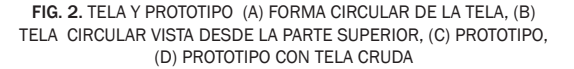

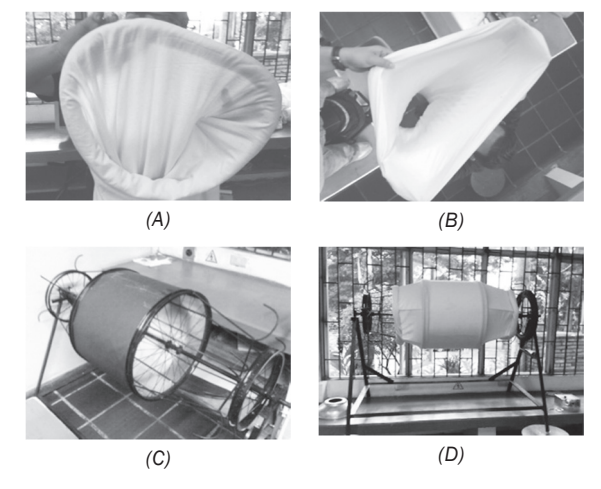

Fuente Autor

Las imágenes capturadas tienen un tamaño original de 640x480 píxeles en formato jpg con 24 bits de profundidad, en un área visual para la cámara de 5,3 cm de alto por 6,5 cm de ancho. Dado que la mayoría de los defectos tienen una dimensión muy pequeña cada imagen es dividida en ventanas de 100x100 píxeles equivalentes a un área aproximada de 1 cm<sup>2</sup>, esta ventana contiene los datos de entrada de las técnicas espaciales a evaluar. Las imágenes obtenidas en la etapa de adquisición cuentan con los tipos de defecto propuestos para el estudio: barrado, manchas, mariposeo, mota tejida, pique y tela considerada como libre de defecto, en la Fig. 3 se presenta una muestra las imágenes utilizadas.

FIG. 3. MUESTRAS EN TAMAÑO REAL DE LOS DEFECTOS. A) Y B) BARRADO, C) Y D) MANCHAS, E) Y F), MARIPOSEO G) Y H) MOTA TEJIDA, I) Y J) PIQUES K) Y L) SIN DEFECTO

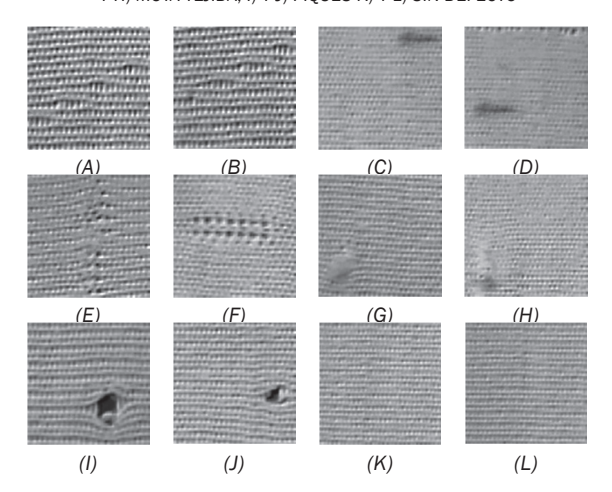

Fuente Autor

Las imágenes obtenidas son ahora separadas en dos clases: *Imágenes sin Defecto* e *Imágenes con Defecto*. Estos dos nuevos grupos son a su vez divididos en dos sub-grupos, uno de *Entrenamiento* y otro de *Validación*.

# III. TÉCNICAS DE PROCESAMIENTO ESPACIAL

## A. Descriptores de textura

En 1973 Haralick publicó [4] 14 descriptores de textura, de los cuales se seleccionaron 11 que caracterizaban las texturas de estudio. A continuación se muestran cinco de estas medidas que pueden determinar la textura en una imagen, estas son: energía (Ene), entropía (Ent), contraste (Con), homogeneidad (Hom), correlación (Cor).  $(1), (2), (3), (4)$  y  $(5)$ .

$$
Ene = \sum_{i} \sum_{j} Nd^{2}(i,j)
$$
 (1)

$$
Ent = \sum_{i} \sum_{j} Nd * log_{2}(Nd(i,j))
$$
 (2)

$$
Con = \sum_{i} \sum_{j} (i-j)^2 N d(i,j) \tag{3}
$$

$$
Hom = \sum_{i} \sum_{j} \frac{Nd(i,j)}{1+||i-j||} \tag{4}
$$

$$
Cor = \frac{\sum_{i}\sum_{j}(i - \mu_{i})(j - \mu_{i})Nd(i,j)}{\sigma_{i}\sigma_{j}}
$$
(5)

Donde µi,µj corresponden a la media y a la σi,σj desviación estándar para las filas y las columnas de Nd(i, j).

B. Matriz de Co-ocurrencia (GLCM)

La técnica, matriz de co-ocurrencia analiza las repeticiones que se presentan en una imagen en función del píxel de interés y el vecino, el cual se obtiene espacialmente a una distancia (d) y en un ángulo (*ϴ*) específico del píxel de interés en una imagen [5]. Se obtiene una matriz de NxN donde N representa los niveles de grises en una imagen, en la Fig. 4(A) se tiene una matriz de 4x4 que representa los niveles de gris en una imagen, la distribución de la técnica GLCM se puede observar en la Fig. 4(B).

FIG. 4. MATRIZ DE COOCURRENCIA. (A) IMAGEN DE 4X4.  $(B)$  GLCM PARA N = 4

| $\circ$        |        | 0              |              | $\mathbf 1$    |       | 2 |        |  |
|----------------|--------|----------------|--------------|----------------|-------|---|--------|--|
| 3              |        | $\overline{2}$ |              | $\overline{4}$ |       | 3 |        |  |
| $\mathbf{1}$   |        | 4              |              | $\mathbf 1$    |       | 0 |        |  |
| 0              |        | 3              |              | $\overline{2}$ |       | 0 |        |  |
| (A)            |        |                |              |                |       |   |        |  |
|                | 0      |                | $\mathbf{1}$ | $\overline{c}$ | 3     |   | 4      |  |
| 0              | (0, 0) |                | (0,1)        | (0,2)          | (0,3) |   | (0, 4) |  |
| $\mathbf 1$    | (1,0)  |                | (1,1)        | (1,2)          | (1,3) |   | (1, 4) |  |
| $\overline{2}$ | (2,0)  |                | (2,1)        | (2,2)          | (2,3) |   | (2,4)  |  |
| 3              | (3,0)  |                | (3,1)        | (3,2)          | (3,3) |   | (3,4)  |  |
| 4              | (4, 0) |                | (4,1)        | (4,2)          | (4,3) |   | (4,4)  |  |
| (B)            |        |                |              |                |       |   |        |  |

*Fuente Autor*

El valor de la distancia se modifica en función del tamaño de la imagen y el tipo de textura que se pretende analizar, el ángulo puede tomar valores de 0º, 45º, 90º, y 135º. En la Fig. 5(A) se observan las características de GLCM para los diferentes ángulos a una  $d = 1$ , en la Fig. 5(B) el resultado al aplicar la técnica GLCM a la matriz de la figura  $4(A)$  para **d** = 1 y  $\theta$  = 0°.

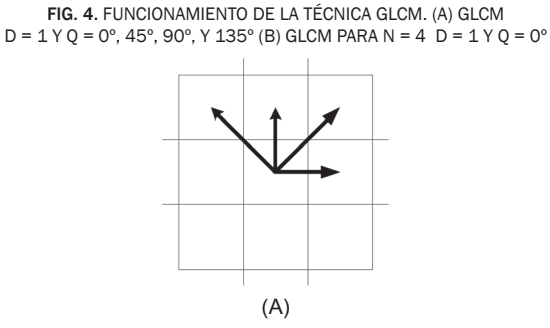

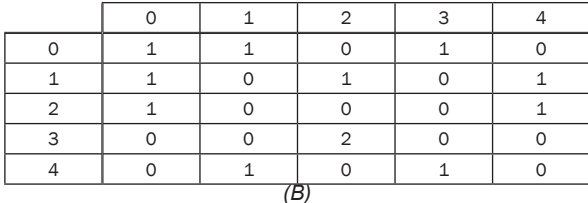

Fuente Autor

La Fig. 6. muestra el proceso para la obtención del vector de características de la técnica GLCM, para  $d = 1$  y  $\theta = 0^\circ$ , 45°, 90°, y 135°, con el cual se obtiene un arreglo bidimensional de la frecuencia con que suceden 8 valores de nivel de gris en la imagen.

FIG. 6. DIAGRAMA DE PROCESAMIENTO DEL LA TÉCNICA GLCM

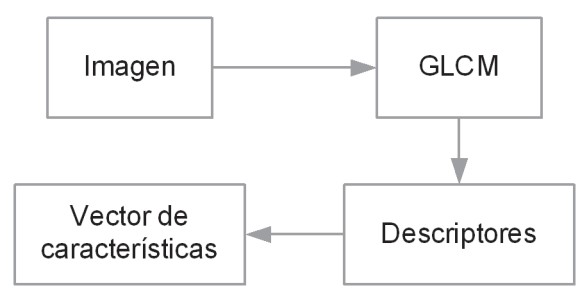

Fuente Autor

En la Fig. 7. se puede observar la comparación de la técnica GLCM de una muestra buena con la GLCM de cada uno de los defectos estudiados.

FIG. 7. COMPARACIÓN DE UNA MUESTRA BUENA CON LOS DIFEREN-TES TIPOS DE DEFECTOS AL APLICAR LA TÉCNICA DE COOCURRENCIA. IMAGEN (A) BUENA, (B) BARRADO, (C) MANCHAS, (D) MARIPOSEO, (E) MOTA TEJIDA, (F) PIQUES

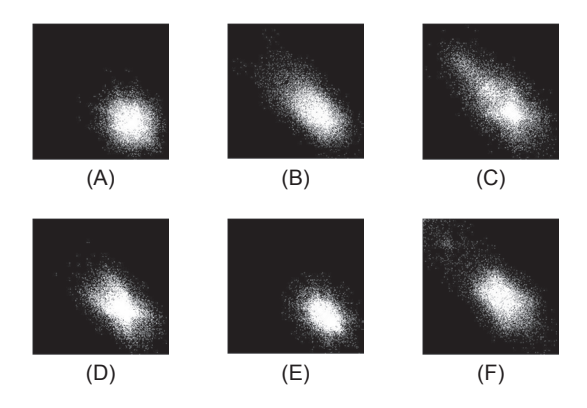

Fuente Autor

C. Medición de energía de la textura de Laws (LAWS)

La energía de Laws se fundamenta en filtrar la imagen de estudio e identificar puntos altos de

energía, los tipos de filtros comúnmente utilizados son de tipo Gaussiano, Laplaciano y detectores de borde [6]. Algunas de las máscaras de Laws utilizadas como filtros se muestran en los siguientes vectores de tamaño 1 x 3:

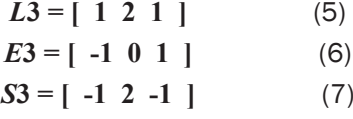

La ecuación 5 para L3 representa una máscara en forma de vector de promedio local, la ecuación 6 para E3 se utiliza para detección de bordes y la ecuación 7 para S3 como detección de puntos.

Con este método es posible combinar vectores L3, E3, S3 multiplicándolos entre ellos, para obtener matrices como la siguiente:

$$
L3' * E3 = \begin{bmatrix} 1 \\ 2 \\ 3 \end{bmatrix} [-1 \quad 2 \quad -1]
$$
 (8)

$$
L3' * E3 = \begin{bmatrix} -1 & 2 & -1 \\ -2 & 4 & -2 \\ -1 & 2 & -1 \end{bmatrix}
$$
 (9)

La técnica de Law utiliza matrices de este tipo de tamaño 15 x 15, para obtener la representación de la energía de la imagen de entrada. La Fig. 8 muestra los resultados de la convolución entre las imágenes de análisis y la máscara de Laws., por último se aplican los descriptores de las características que describen la textura en las imágenes.

FIG. 8. (A) RESULTADO CONVOLUCIÓN ENTRE MÁSCARAS DE LAWS Y UNA MUESTRA CON DEFECTO "BARRADO", (B) MEDIDA DE ENERGÍA DE LA TEXTURA PARA UNA MUESTRA CON DEFECTO "BARRADO"

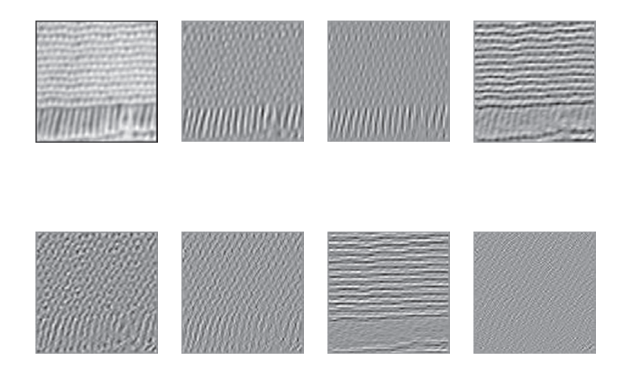

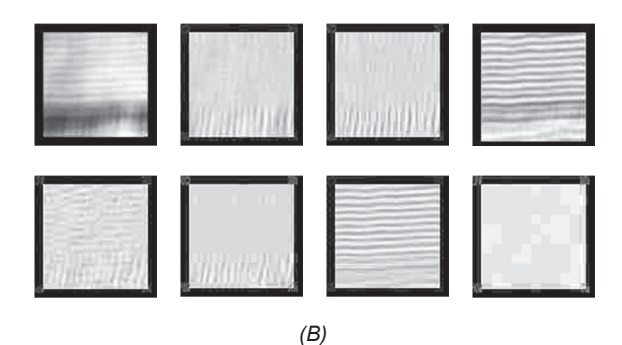

Fuente Autor

FIG. 9. DIAGRAMA DE PROCESAMIENTO DE LA TÉCNICA DE MEDICIÓN DE ENERGÍA DE LAWS

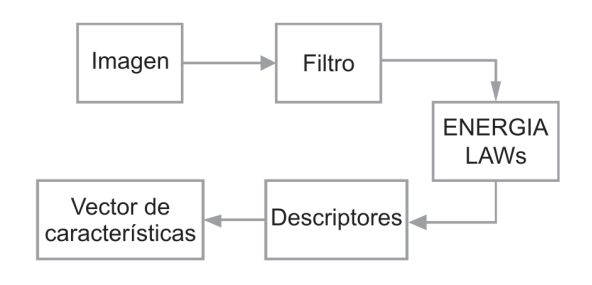

Fuente Autor

## D. Patrones locales binarios (LBP)

La técnica de patrones locales binarios (LBP) fue utilizada como una medida complementaria de contraste y más tarde se desarrolló como el primer método para el reconocimiento de texturas en la actualidad es usado en la detección de objetos en movimiento tiempo real, detección de caras y el reconocimiento de expresiones faciales con excelentes resultados [7].

El operador de análisis de textura LBP está definido como una medida invariante a la escala de grises, derivado de una definición general de la textura en una vecindad local [8]. La propuesta original descrita por Harwood y Ojala (1993) [9] consiste en la comparación de píxel central con los vecinos, en el cual el píxel central es tomado como el umbral con respecto a sus vecinos, al realizar la comparación del píxel central con el vecino se le asigna un valor de uno "1" si el vecino es mayor o igual, en caso contrario se le asigna un valor de cero "0", a cada resultado del umbral se le asigna un peso de 2^n, en donde **n** depende de la posición del vecino con respecto al píxel central, finalmente se realiza una suma de los diferentes pesos y se obtiene la representación LBP de pixel.

FIG 10. FUNCIONAMIENTO DEL OPERADOR LBP (A) MUESTRA DE UNA IMAGEN DE 3X3 (B) EQUIVALENTE BINARIO DE LBP (C) PESOS ASIGNADOS PARA CADA PIXEL

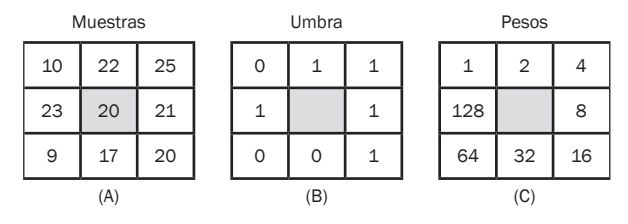

$$
LBP = (0*1)+(1*2)+(1*4)+(1*8)+(1*16)+(0*32)+(0*64)+(1*128)=158
$$
\n(10)

En la ecuación 8 se observa el resultado del operador LBP para una matriz de 3x3, el cual utiliza 8 vecinos en el ejemplo de la Fig. 10.

Posteriormente al operador LBP se derivó un operador el cual permite modificar los tamaños del área de interés y las vecindades para píxel de interés descritas por Ojala en 2002 [10] la derivación consiste en el establecimiento de los parámetros denominados *R* y *P*, donde *R* corresponde a la distancia (radio) tomada a partir del pixel de origen y *P* el número de vecinos utilizados para el cálculo de LBP.

La distancia y la distribución de los vecinos se construyen a partir de una circunferencia simétrica, para valores de R>0 y P>1, al modificar los valores de P y R se pueden obtener diferentes medidas de textura del área de interés En la Fig. 11 se puede apreciar la distribución de igual número de vecinos para diferentes distancias.

FIG. 11. DISTRIBUCIÓN DE LOS VECINOS PARA LBP. (A) R=1, P=8, (B) R=2, P=8, (C) R=3, P=8

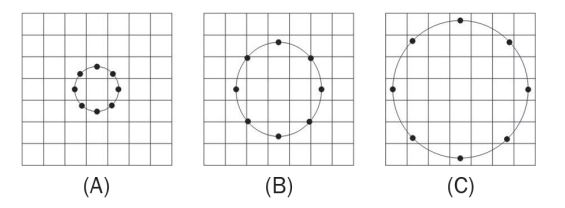

Los vecinos se encuentran igualmente espaciados y repartidos circularmente, la distribución de los píxeles a partil del píxel central se encuentra expresada matemáticamente en la ecuación 9.

$$
x = Resen \frac{2\pi p}{p} \quad y = R\cos \frac{2\pi p}{p} \tag{11}
$$

En la Fig. 12 se observa la distribución de diferentes números de vecinos para R=1.

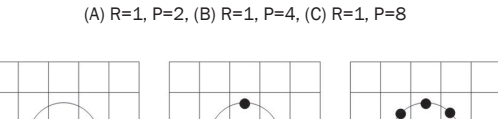

FIG. 12. DISTRIBUCIÓN DE LOS VECINOS PARA LBP.

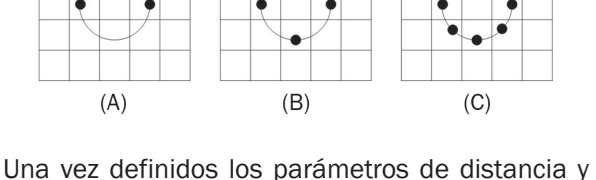

el número de vecinos el operador LBP se define matemáticamente para R>0 y P>1 como:

$$
LBP_{PR}(\mathbf{x}_{c}\mathbf{y}_{c}) = \sum_{P=0}^{P-1} \mathbf{s}(g_{p} - g_{c}) 2^{P}
$$
 (12)

FIG. 13. HISTOGRAMA DE LOS VECTORES DE CARACTERÍSTICAS DE LAS DIFERENTES MUESTRAS PROCESADAS. A) MUESTRA SIN DEFECTOS, B) MUESTRA CON DEFECTO "MANCHA"

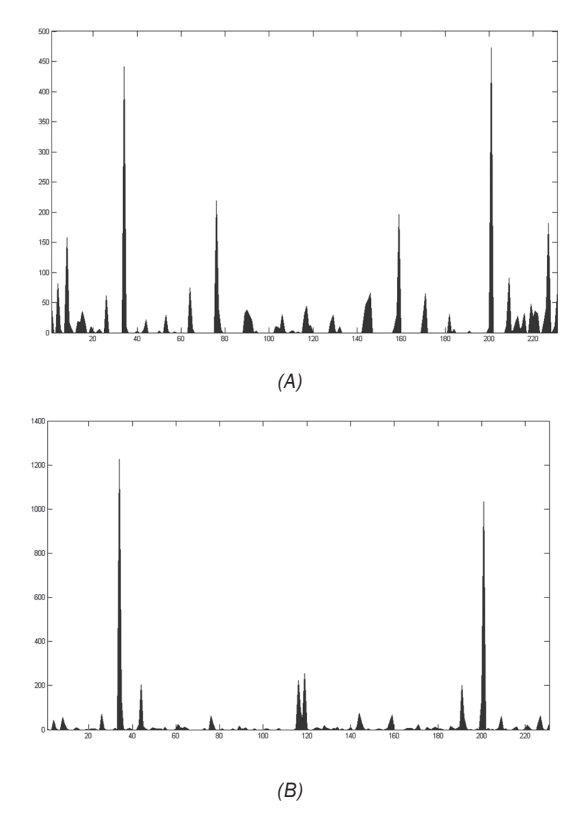

Fuente Autor

La Fig. 14. muestra el proceso para la obtención del vector de características del operador LBP, para  $R = 1$  y  $P = 8$ , con el cual se obtiene un arreglo de las características de las texturas de estudio.

FIG. 14. DIAGRAMA DE FLUJO DE DATOS PARA LA TÉCNICA PATRONES LOCALES BINARIOS.

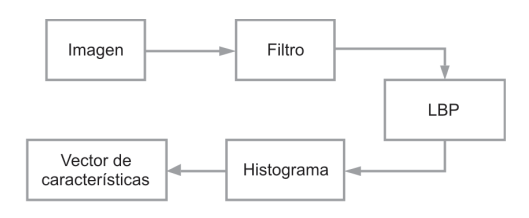

Fuente Autor

# Iv. eNTRENAMIENTO Y VALIDACIÓN

El sistema de clasificación está basado en el modelo de red neuronal Back-propagation, la cual utiliza un algoritmo de entrenamiento OFF-LINE de tipo supervisado, con este tipo de entrenamiento se realiza una actualización de los pesos en función de los patrones de aprendizaje. A continuación se ingresar la información de los vectores de características de las imágenes de estudio, finalmente las neuronas de la red se activarán y se asociarán a una patrón para su clasificación.

En el diagrama de la Fig. 15. se muestra el proceso que se realiza para entrenar la red y luego para validar los datos, el número de muestras utilizadas para el entrenamiento y la validación se observan en la Tabla 1.

| Entrenamiento | Validación    |  |  |
|---------------|---------------|--|--|
| 100 muestras  | 1000 muestras |  |  |
| 20 muestras   | 200 muestras  |  |  |
| 20 muestras   | 200 muestras  |  |  |
| 20 muestras   | 200 muestras  |  |  |
| 20 muestras   | 200 muestras  |  |  |
| 20 muestras   | 200 muestras  |  |  |
|               |               |  |  |

TABLA 1. VALIDACIÓN Y ENTRENAMIENTO

Fuente Autor

Primero se ingresan los datos de entrenamiento por medio de los vector de características extraídos por las técnicas de procesamiento espacial, luego se procede a variar los métodos de entrenamiento de la red en Matlab: traingd, trainbfg, trainrp y trainlm para realizar los procesos de aprendizaje con cada uno de ellos en donde se modifican y crean distintas conexiones además de modificar los pesos entre las conexiones presentes dentro de la red.

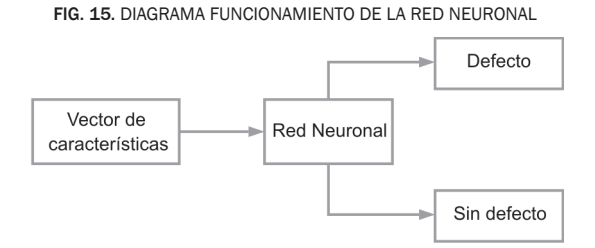

### Fuente Autor

Luego del proceso de entrenamiento con los pesos de las redes ya definidas, se continúa con la burbuja de validación en donde se ingresa el vector de características correspondiente a esta etapa, se confrontan y se valoran con los patrones de evaluación y de esta forma la red toma la decisión y arroja los respectivos resultados.

## V. RESULTADOS

La Tabla 2 muestra el tiempo de procesamiento de cada una de las técnicas de análisis de textura, se analiza el tiempo que toma al realizar la extracción del vector de características y el tiempo de validación para cada imagen que muestra como mejores tiempos las técnicas GLCM y LBP.

TABLA 2. TIEMPO EXTRACCIÓN DEL VECTOR DE CARACTERÍSTICAS Y TIEMPO DE VALIDACIÓN DE CADA TÉCNICA POR IMAGEN

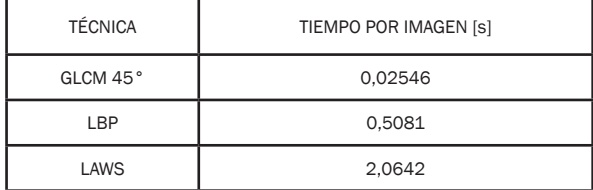

Fuente Autor

En la Tabla 3. Se registran los resultados al aplicar las diferentes técnicas de procesamiento espacial al presentarle imágenes aleatorias. Los resultados se analizan por el porcentaje de acierto del algoritmo.

TABLA 3. PORCENTAJE DE ACIERTO DE IMÁGENES ALEATORIAS

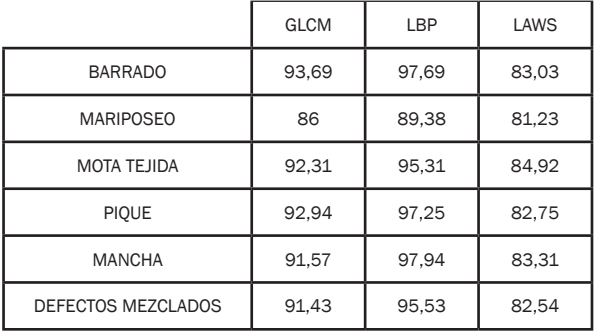

Fuente Autor

En la Tabla 3. Se registran los resultados al utilizar las diferentes técnicas de procesamiento al presentarle imágenes con el mismo defecto. Los resultados se analizan por el porcentaje de acierto del algoritmo.

TABLA 3. DETECCIÓN DE DEFECTOS EN IMÁGENES IGUAL TIPO DE ERROR

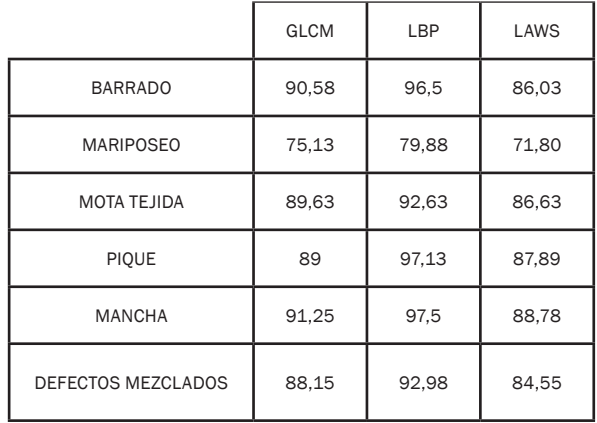

Fuente Autor

La Tabla 4 muestra el consolidado del promedio de cada una de las técnicas utilizadas para el desarrollo del proyecto divididas en dos tipos de prueba: imágenes con defectos aleatorios e imágenes con el mismo tipo de defecto, y se muestra el tiempo de cómputo de cada técnica.

TABLA 4. PORCENTAJE DE ACIERTO DE LAS TÉCNICAS ESPACIALES

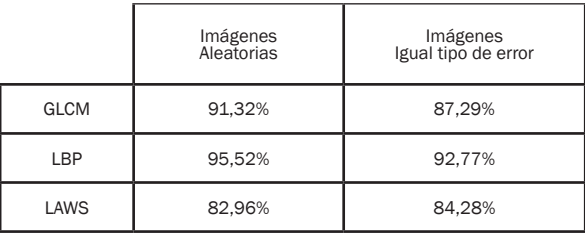

Fuente Autor

# **CONCLUSIONES**

Para una aplicación en donde el tiempo de procesamiento es primordial, GLCM es la técnica adecuada para ser utilizada dado que combina un porcentaje de acierto medio con respecto a las otras técnicas y requiere el menor tiempo de cómputo.

En un sistema de detección de errores en donde se necesite un alto porcentaje de acierto en la identificación de defectos la técnica a emplear es LBP.

En el estudio realizado, aunque con alto porcentaje de acierto, la energía calculada por medio de la técnica de Laws no es un parámetro determinante en la identificación de defectos en el sistema desarrollado.

Independientemente de la técnica de análisis empleada el defecto denominado como mariposeo es el defecto que presenta mayor dificultad en la extracción de las características y clasificación, debido a que el mariposeo es el defecto que posee características similares a las telas sin defecto

## **REFERENCIAS**

- [1] Julsing B. K., Face Recognition With Local Binary Pattern. Department Of Electrical Ingineering, Mathematics & Computer Science (EEMCS). University Of Twente. The Netherlands, 2007
- [2] Laws K., "Textured Image segmentation," Ph.D. Dissertation, University of Southern California, January, 1980
- [3] Zucker, S.W. , Terzopoulos. Finding structure in coocurrence matrices for texture analysis. Computer Graphics and Image Proc. Vol 2:286-308, 1980
- [4] Haralick R. M., Textural Features for Image Classification. IEEE Transaction on System, Man, and Cybernetics. Vol. 3, pages 610-621, 1973
- [5] Clausi D.A., Jernigan M.E., A Fast Method to Determine Co-occurrence Textura Features. IEEE Transaction on Geoscience and Remote Sensing. Vol. 3, pages 610- 621, 197
- [6] Davies E.R, Machine Vision Theory, Algorithms, Practicalities, El Sevier, 3 edition, 2005
- [7] Alvarado J, Fernández J, Análisis de textura en imágenes a escala de grises, utilizando patrones locales binarios (LBP), Memorias XV Simposio De Tratamiento De Señales, Imágenes Y Visión Artificial - STSIVA, Pag 95-100, 2010
- [8] Pietikainem M., Image Analysis with Pattern Local Binary. Image Analysis, SCIA 2005 Proceedings, Lecture Notes in Computer Science 3540, Springer, pages 115-118. 2005
- [9] Maenpaa T., M. et.al, "Robust Texture Classification by Subsets of Local Binary Patterns", Proceedings of the 15th International Conference on Pattern Recognition, 2000, Vol. 3, 3-7, Pages 939-942
- [10] Harwood D, Ojala T, Pietikäinen M, Kelman S & Davis S, Texture classification by center-symmetric auto-correlation, using Kullback discrimination of distributions. Technical report, Computer Vision Laboratory, Center for Automation Research, University of Maryland, College Park, Maryland. CAR-TR-678, 1993